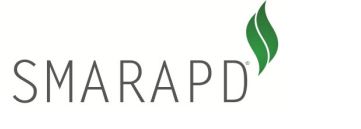

# **DIGPROP Digitação de Proposta**

**Criado por: Marcio Tomazelli Alterado por: Emilson Paranhos Ruys** 

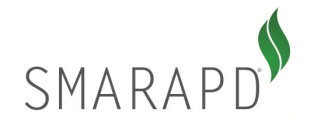

## **Índice**

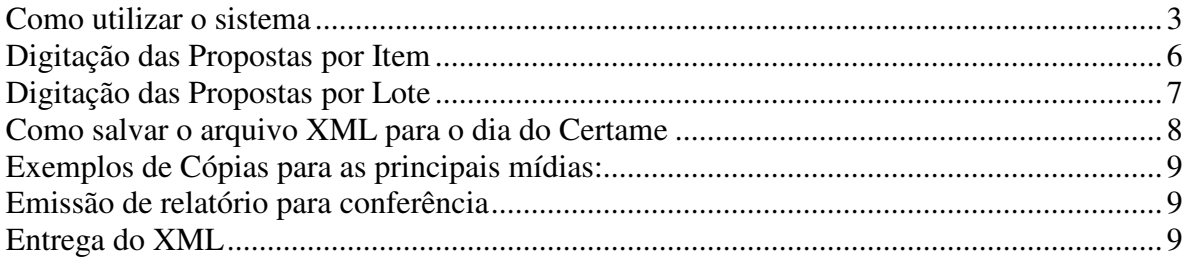

# **Índice de Figuras**

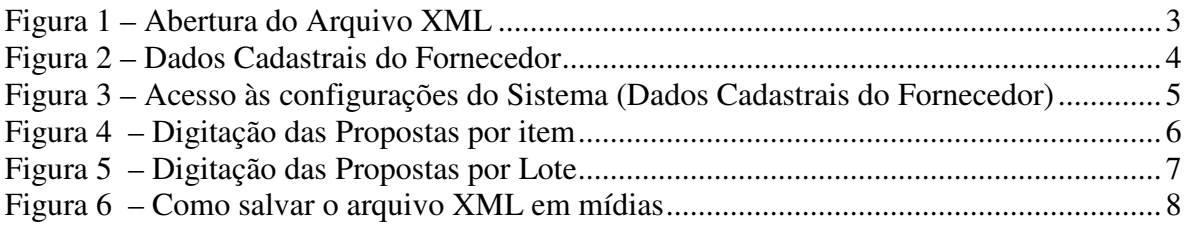

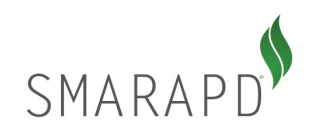

## **Como utilizar o sistema**

Ao executar o sistema "DIGPRO.EXE" o usuário deverá primeiramente selecionar o arquivo XML disponibilizado pelo órgão municipal seguindo os passos conforme ilustrado na **Figura 1**.

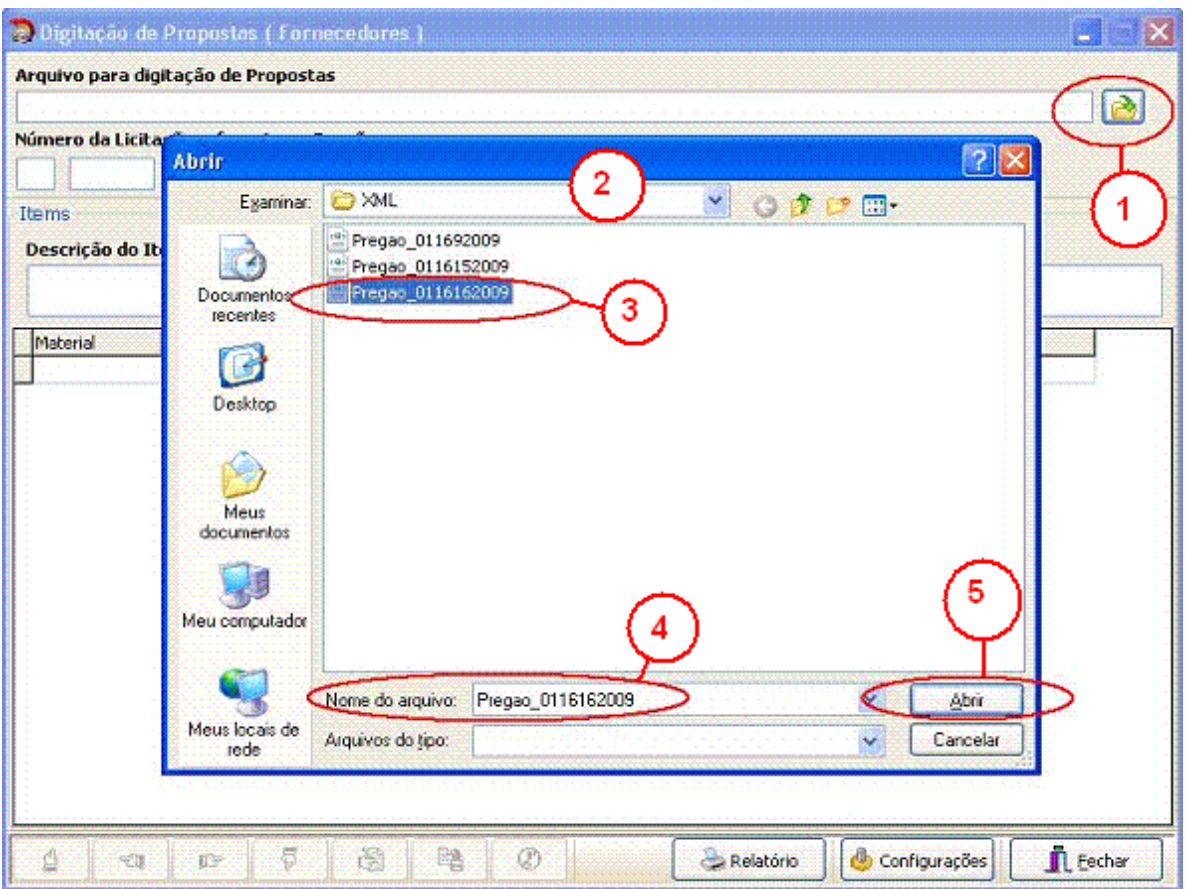

 **Figura 1 – Abertura do Arquivo XML** 

Siga os passos conforme numerados na **Figura 1**:

**Passo 1** – Clicar no botão **de para abrir a caixa de diálogo para escolha do** arquivo XML a ser editado.

**Passo 2** – Escolher o diretório onde foi salvo o arquivo XML que foi disponibilizado pela prefeitura.

**Passo 3** – Verifique qual o arquivo a ser editado, seguindo a nomenclatura conforme foi explicado no capítulo "Disponibilização do XML".

**Passo 4** – deverá aparecer o nome do arquivo que o usuário está posicionado e

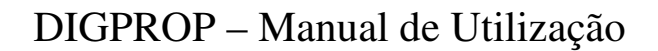

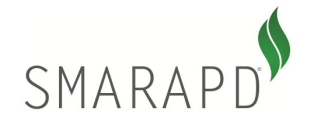

não deverá ser alterado.

**Passo 5** – Clicar no botão **para abrir para abrir o arquivo XML** selecionado e iniciar as digitações.

Caso for a primeira vez que o fornecedor esteja utilizando o sistema, ao final do **Passo 5** antes do início da digitação das propostas, será visualizado um formulário para preenchimento dos dados cadastrais (**Figura2**), que são necessários para importação do XML no Sistema de Pregão no dia do certame. Estes dados dizem respeito apenas ao pré-cadastro do fornecedor para participação no pregão, incluindo a denominação de EPP ou ME de acordo com a lei complementar 123/2006.

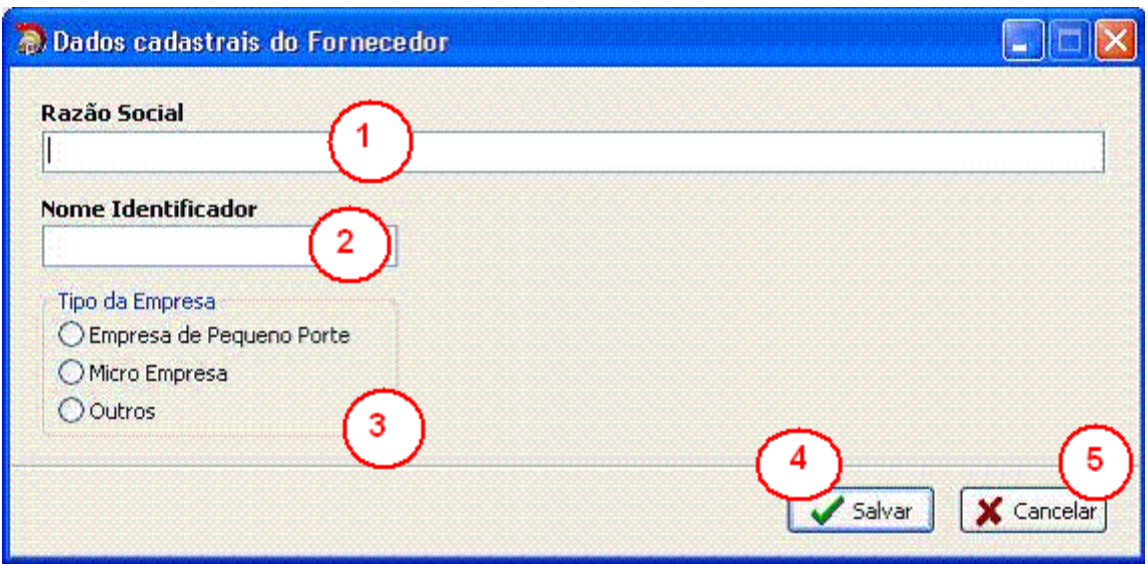

**Figura 2 – Dados Cadastrais do Fornecedor** 

Siga os passos conforme ilustrado na **Figura 2**:

**Passo 1** – Digitar a Razão Social

**Passo 2** – Digitar o nome identificador que será visualizado no acompanhamento do pregão no dia do certame.

**Passo 3** – Selecionar o tipo da empresa.

**Passo 4** – Clique no botão **para salvar** para salvar os dados.

**Passo 5** – Clique no botão **X** Cancelar para cancelar a gravação dos dados.

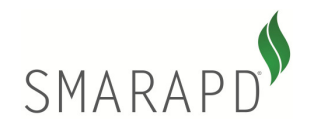

Se for necessária alteração dos dados após o primeiro uso do sistema, o usuário deverá clicar no botão de "Configuração do Sistema – **Figura 3**".

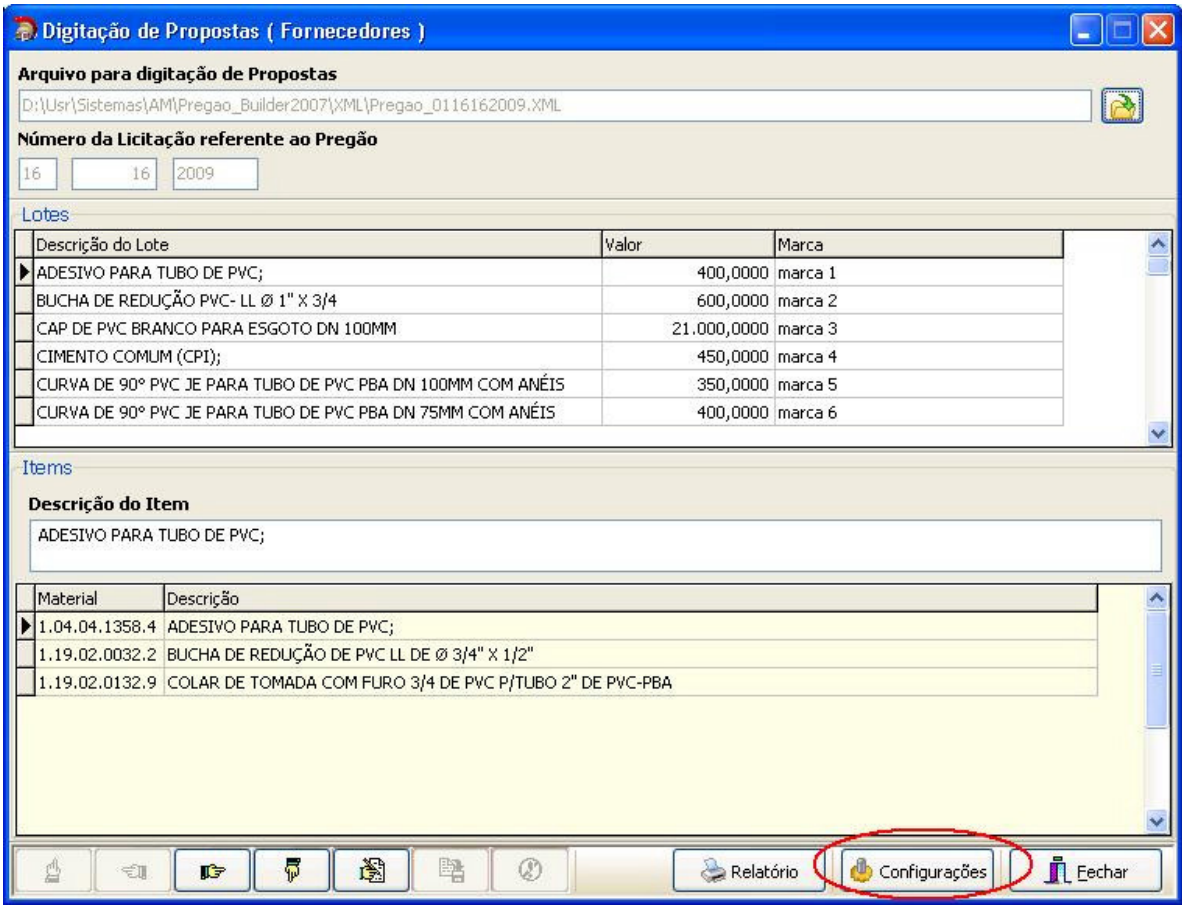

**Figura 3 – Acesso às configurações do Sistema (Dados Cadastrais do Fornecedor)** 

Ao clicar no botão de configurações siga os mesmos passos conforme explicado anteriormente na **Figura 3**.

**OBS**: Utilizar somente se necessário alterar dados sobre a empresa. Após a edição dos dados das empresas, iniciar a digitação das propostas. Ao selecionar o arquivo conforme explicado anteriormente, o sistema vai identificar automaticamente se o pregão é por Lote ou por Item. Abaixo veremos 1 passo a passo para cada tipo de pregão, por item e por lote.

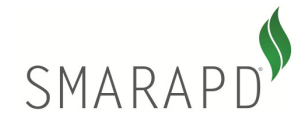

## **Digitação das Propostas por Item**

| <b><i>E.Digitação de Propostas</i></b>                                                                                                    |                        |                                                                                                    |               |                       |
|----------------------------------------------------------------------------------------------------|------------------------|----------------------------------------------------------------------------------------------------|---------------|-----------------------|
| Arquivo de Propostas   H:\Usr\Sistemas\APf\Clentes\SMARapd\Fontes\Pregao\XML\Pregao_0116162009.XML                                                                                                    |                        |                                                                                                    |               |                       |
| Número do Pregão<br>16<br>2009                                                                                                    |                        |                                                                                                    |               |                       |
| Items<br><b>Específicação do Item</b>                                                                                                    |                        |                                                                                                    |               |                       |
| CIMENTO COMUM (CPI); composto de cinquer adicionado d<br>embalagem em sacos de papel tipo "kraft"; com limite de porche<br>a 2%; com limite de porcentagem de óxido de magnésio menor ou lgual a 6,5%; limite de porcentagem de tri óxido de erocofre menor ou igual a 4%; com limite de<br>porcentagem de anidrido carbônico menor ou igual a 1%; c/ tempo de inicio/fim de pega, respectivamente maior ou igual a 1 hora/menor ou igual a 10h; com sigla cpi-32; |                        | e cálcio; com resistência de 32 mpa; porcentagem em peso de dinquer+sulf. de cálcio de 100%;<br>de residuo insolúvel menor ou igual a 1%; com limite de porcentagem de perda ao fogo menor ou igual |               |                       |
| Descrição do Item<br>material                                                                                                    | Otde.                  | Valor Item<br>Thtal                                                                                                    |               | Marca                 |
| 1.04.01.0571.5 CIMENTO COMUM (CPI);                                                                                                    | 1.200.0000 1:0.0000    |                                                                                                    |               | 12.000,00 VOTORAN     |
| 1.04.03.0941.8 LÂMINA DE SERRA, EM AÇO RÁPIDO, PARA ARCO<br>12                                                                                                    | 2.000,0000             | uuu                                                                                                    | 30.000,00 UN  |                       |
| 3<br>1.04.04.1358.4 ADESIVO PARA TUBO DE PVC:                                                                                                    | 2.000,0000             | 5<br>100                                                                                                    |               | 00 CARD               |
| 9.2 TUBO CERÂMICO DE BARRO VIDRADO (1º QUALIDAL<br>150MMX1.5M<br>1.01                                                                                                    |                        | <b>soo</b>                                                                                                    | 6             | TURO                  |
| A.4 FITA VEDA ROSCA, À BASE DE RESINA 100% P.T.F.E. (POLITRETRAFLU)<br>11.1                                                                                                    |                        | 55,0000                                                                                                    |               | <b>D PUMA</b>         |
| 1.19.01.0024.7 TUBO DE PVC MARROM SOLDÀVEL Ø 3/4" (BR 6MTS)                                                                                                    |                        | 40,0000                                                                                                    |               | 00 CARDINALLI         |
| 1.19.01.0172.3 TUBO PVC DE FOFO 150MM COM ANÉIS DE BORRACHA                                                                                                    | 240,0000               | 45,0000                                                                                                    |               | 10.800.00 ASPERBRAS   |
| 1.19.02.0006.3 ADAPTADOR DE PVC CURTO LR @ 3/4"                                                                                                    | 3,000,0000             | 50,0000                                                                                                    |               | 150,000,00 CARDINALLI |
| 1.19.02.0032.2 BUCHA DE REDUÇÃO DE PVC LL DE Ø 3/4" X 1/2"                                                                                                    | 120,0000               | 10,0000                                                                                                    |               | 1.200,00 CARDINALLI   |
| 1.19.02.0036.5 LUVA DE PVC U. Ø 3/4"                                                                                                    | 3,000,0000             | 10,0000                                                                                                    |               | 30.000,00 CARDINALLI  |
| 1.19.02.0037.3 TEE DE PVC LL SOLDAVEL 1.1/2"                                                                                                    | 120,0000               | 10,0000                                                                                                    |               | 1.200,00 CARDINALLI   |
| 1.19.02.0010.3 TUBO DE PVC-PBA, JE CLASSE 15, DN 50MM C/ANÉIS (BR 6MTS)                                                                                                    | 1.200,0000             | 10,0000                                                                                                    |               | 12.000,00 ASPERBRAS   |
| 1.19.02.0041.1 TUBO DE PVC-PBA, JE CLASSE 15, DN 75MM C/ANÉIS (BR 6MTS)                                                                                                    | 200,0000               | 10,0000                                                                                                    |               | 2.000,00 ASPERSRAS    |
| 1.19.02.0042.0 TUBO DE PVC-PBA, JE CLASSE 15, DN 100MM C/ANÉIS (BR 6MTS)                                                                                                    | 200,0000               | 10,0000                                                                                                    |               | 2.000.00 ASPERBRAS    |
| 1.19.02.0046.2 JOELHO 90° DE PVC BRANCO P/ESGOTO DN 100MM                                                                                                    | 2.400,0000             | 10,0000                                                                                                    |               | 24.000.00 CARDINALLI  |
| 1.19.02.0047.0  TUBO DE PVC BRANCO P/ESGOTO CLASSE A- DN 100MM (BR 6MTS)                                                                                                    | 3,000,0000             | 10,0000                                                                                                    |               | 30.000,00 CARDINALLI  |
| Ø                                                                                                    | <b>Total dos Itens</b> |                                                                                                    | 898.494,88    |                       |
|                                                                                                    | Salvar Dados           | Relatório                                                                                                    | Configurações | <b>E</b> echar        |

**Figura 4 – Digitação das Propostas por item** 

Para realizar a digitação das propostas siga os passos abaixo conforme ilustrado na **Figura 4**:

**Passo 1** – visualização da especificação do item que o usuário está posicionado na GRID. Não é possível editar esse campo.

**Passo 2** – Código do material no órgão municipal. Não é possível editar esse campo.

**Passo 3** – Descrição do item. Não é possível editar esse campo.

**Passo 4** – Quantidade do item da proposta. Não é possível editar esse campo.

**Passo 5** – Valor do Item da proposta. Esse campo é liberado para digitação, portanto o fornecedor deverá preenchê-lo. Conforme for sendo realizada a digitação os dados são salvos automaticamente no arquivo XML.

**Passo 6** – Total do Item. Não é possível editar esse campo. Ele é calculado automaticamente após digitação do valor do item da proposta.

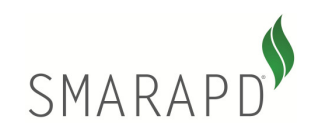

**Passo 7** – Marca do material. Esse campo é liberado para digitação e o fornecedor deverá digitar a qual marca se refere o mesmo.

**Pesquisa de Itens por Nome**: Para pesquisar um determinado item pela descrição basta clicar no "GRID/TABELA" desejado e digitar o nome do material que o cursor será posicionado no mesmo.

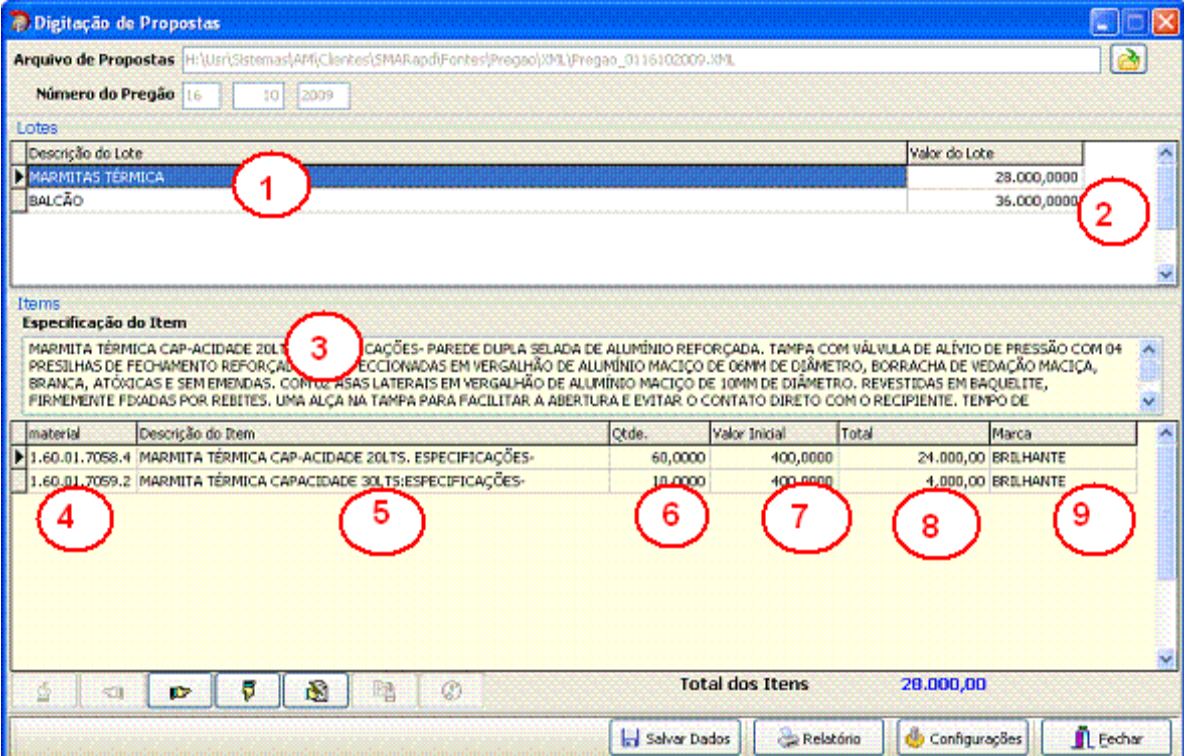

**Digitação das Propostas por Lote** 

**Figura 5 – Digitação das Propostas por Lote** 

Para realizar a digitação das propostas siga os passos abaixo conforme ilustrado na **Figura 5** :

**Passo 1** – Descrição do Lote. Não é possível editar esse campo.

**Passo 2** – Valor do Lote. Não é possível editar esse campo. Esse campo é calculado automaticamente conforme são digitados os valores dos itens que estão agrupados no Lote em questão.

**Passo 3** – Especificação detalhada do item do lote. Não é possível editar esse campo.

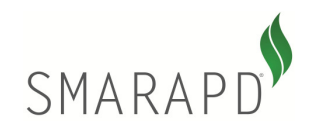

**Passo 4** – Código do material no órgão municipal. Não é possível editar esse campo.

**Passo 5** – Descrição do item. Não é possível editar esse campo.

**Passo 6** – Quantidade do item da proposta. Não é possível editar esse campo.

**Passo 7** – Valor Inicial do Item da Proposta. Esse campo é liberado para digitação, portanto o fornecedor deverá preenchê-lo. Conforme for sendo realizada a digitação os dados são salvos automaticamente no arquivo XML.

**Passo 8** – Total do Item. Não é possível editar esse campo. Ele é calculado automaticamente após digitação do valor do item da proposta.

**Passo 9** – Marca do material. Esse campo é liberado para digitação e o fornecedor deverá digitar a qual marca se refere o mesmo.

**Pesquisa de Itens por Nome**: Para pesquisar um determinado item pela descrição basta clicar no "GRID/TABELA" desejado e digitar o nome do material que o cursor será posicionado no mesmo.

### **Como salvar o arquivo XML para o dia do Certame**

O arquivo que deverá ser copiado para algum tipo de mídia, entre elas as mais comuns são CD, DVD ou PEN-DRIVE, se localizam no diretório conforme ilustrado na **Figura 6**.

| <b>B.</b> Digitação de Propostas                                                                                                    |              |                        |                   |                         |                  |
|----------------------------------------------------------------------------------------------------|--------------|------------------------|-------------------|-------------------------|------------------|
| Arquivo de Propostas H:\Usr\Sistemas\AM\Clientes\SMARapd\Fontes\Pregao\XML\Pregao_0116162009.XML                                                                                                    |              |                        |                   |                         |                  |
| Número do Pregão 16<br>16<br>2009                                                                                                    |              |                        |                   |                         |                  |
| <b>Items</b>                                                                                                    |              |                        |                   |                         |                  |
| Especificação do Item<br>CIMENTO COMUM (CPI); composto de clinquer adicionado de sulfatos de cálcio; com resistência de 32 mpa; porcentagem em peso de clinquer+sulf, de cálcio de 100%;<br>embalagem em sacos de papel tipo "kraft"; com limite de porcentagem de resíduo insolúvel menor ou igual a 1%; com limite de porcentagem de perda ao fogo menor ou igual<br>a 2%; com limite de porcentagem de óxido de magnésio menor ou igual a 6.5%; limite de porcentagem de tri óxido de enxofre menor ou igual a 4%; com limite de<br>porcentagem de anidrido carbônico menor ou igual a 1%; c/ tempo de início/fim de pega, respectivamente maior ou igual a 1 hora/menor ou igual a 10h; com sigla cpi-32; |              |                        |                   |                         | ᄉ<br>$\ddotmark$ |
| Descrição do Item<br>Imaterial                                                                                                    | lOtde.       | Valor Item             | Total             | Marca                   |                  |
| 1.04.01.0571.5 CIMENTO COMUM (CPI):                                                                                                    | 1.200.0000   | 10,0000                | 12.000.00 VOTORAN |                         |                  |
| 1.04.03.0941.8 LÂMINA DE SERRA, EM ACO RÁPIDO, PARA ARCO MANUAL 12"                                                                                                    | 2.000.0000   | 15,0000                | 30,000,00 UN      |                         |                  |
| 1.04.04.1358.4 ADESIVO PARA TUBO DE PVC;                                                                                                    | 2.000,0000   | 20,0000                |                   | 40.000,00 CARDINALLI    |                  |
| 1.04.04.1359.2 TUBO CERÂMICO DE BARRO VIDRADO (1º QUALIDADE) DE 150MMX1.5M                                                                                                    | 5.400.0000   | 30,0000                |                   | 162.000.00 TUBOS TAMBAU |                  |
| 1.18.01.0024.4 FITA VEDA ROSCA, À BASE DE RESINA 100% P.T.F.E. (POLITRETRAFLU                                                                                                    | 2.000,0000   | 35,0000                | 70.000,00 PUMA    |                         |                  |
| 1.19.01.0024.7 TUBO DE PVC MARROM SOLDÁVEL Ø 3/4" (BR 6MTS)                                                                                                    | 3.000.0000   | 40,0000                |                   | 120.000.00 CARDINALLI   |                  |
| 1.19.01.0172.3 TUBO PVC DE FOFO 150MM COM ANÉIS DE BORRACHA                                                                                                    | 240,0000     | 45,0000                |                   | 10.800,00 ASPERBRAS     |                  |
| 1.19.02.0006.3 ADAPTADOR DE PVC CURTO LR Ø 3/4"                                                                                                    | 3.000.0000   | 50,0000                |                   | 150.000.00 CARDINALLI   |                  |
| 1.19.02.0032.2 BUCHA DE REDUÇÃO DE PVC LL DE Ø 3/4" X 1/2"                                                                                                    | 120,0000     | 10,0000                |                   | 1.200,00 CARDINALLI     |                  |
| 1.19.02.0036.5 LUVA DE PVC LL Ø 3/4"                                                                                                    | 3.000.0000   | 10.0000                |                   | 30.000.00 CARDINALLI    |                  |
| 1.19.02.0037.3 TEE DE PVC LL SOLDÁVEL 1.1/2"                                                                                                    | 120,0000     | 10,0000                |                   | 1.200.00 CARDINALLI     |                  |
| 1.19.02.0040.3 TUBO DE PVC-PBA, JE CLASSE 15, DN 50MM C/ANÉIS (BR 6MTS)                                                                                                    | 1.200,0000   | 10.0000                |                   | 12.000,00 ASPERBRAS     |                  |
| 1.19.02.0041.1 TUBO DE PVC-PBA, JE CLASSE 15, DN 75MM C/ANÉIS (BR 6MTS)                                                                                                    | 200,0000     | 10,0000                |                   | 2.000.00 ASPERBRAS      |                  |
| 1.19.02.0042.0 TUBO DE PVC-PBA, JE CLASSE 15, DN 100MM C/ANÉIS (BR 6MTS)                                                                                                    | 200,0000     | 10.0000                |                   | 2.000.00 ASPERBRAS      |                  |
| 1.19.02.0046.2 JOELHO 90° DE PVC BRANCO P/ESGOTO DN 100MM                                                                                                    | 2.400,0000   | 10,0000                |                   | 24.000.00 CARDINALLI    |                  |
| 1.19.02.0047.0 TUBO DE PVC BRANCO P/ESGOTO CLASSE A- DN 100MM (BR 6MTS)                                                                                                    | 3.000,0000   | 10,0000                |                   | 30.000,00 CARDINALLI    |                  |
| ð<br>暭<br>$\circledR$<br><b>IG</b><br>÷П                                                                                                    |              | <b>Total dos Itens</b> | 898.494,88        |                         |                  |
|                                                                                                    | Salvar Dados | Relatório              | Configurações     | <b>E</b> echar          |                  |

**Figura 6 – Como salvar o arquivo XML em mídias** 

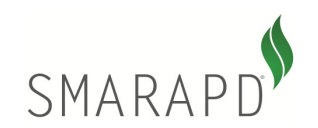

Conforme ilustrado na **Figura 6 – Passo 1**, é especificado no campo "Arquivo de Propostas" o nome e caminho do arquivo a ser copiado para algum tipo de mídia conforme explicado anteriormente.

## **Exemplos de Cópias para as principais mídias:**

**PEN-DRIVE**: se for ser realizada uma cópia para o PEN-DRIVE basta inserí-lo em algum dispositivo USB do computador, aparecendo assim uma nova Unidade de Disco que pode variar de A: a Z:. Entre na pasta onde se localiza o arquivo conforme ilustrado na **Figura 6 – Passo 1**, copie o arquivo utilizando o mouse ou as teclas **CTRL+C**. Após a copia do arquivo selecione o DRIVE ao qual foi instalado o PEN-DRIVE e cole o arquivo utilizando o mouse ou teclando **CTRL+V**. **CD ou DVD**: utilizar algum aplicativo específico para esse tipo de cópia. Normalmente o mais utilizado é o Nero Express. Isso poderá ser escolhido a vontade do fornecedor ou responsável por levar o arquivo XML no dia do certame.

## **Emissão de relatório para conferência**

Para emitir um relatório contendo todas as informações que foram digitadas clicar no botão . Lembrando que esse relatório serve somente para análise de informações por parte do fornecedor e do órgão municipal, ou seja, se o arquivo XML deve ser entregue no dia do certame para que o processo seja realizado automaticamente. O Relatório também deverá ser entregue para controle do órgão municipal, mas é somente para nível de análise das informações.

### **Entrega do XML**

A entrega do arquivo XML ocorrerá no ato da apresentação do fornecedor para a seção do pregão junto com o relatório das propostas digitadas disponível para emissão através do sistema conforme mencionado no capítulo anterior. Este relatório substituirá as propostas confeccionadas pelo fornecedor. O arquivo deverá ser entregue conforme orientações explicadas nos capítulos anteriores ou conforme o órgão municipal sugerir